# One-Way ANOVA

PSY 5101: Advanced Statistics for Psychological and Behavioral Research 1

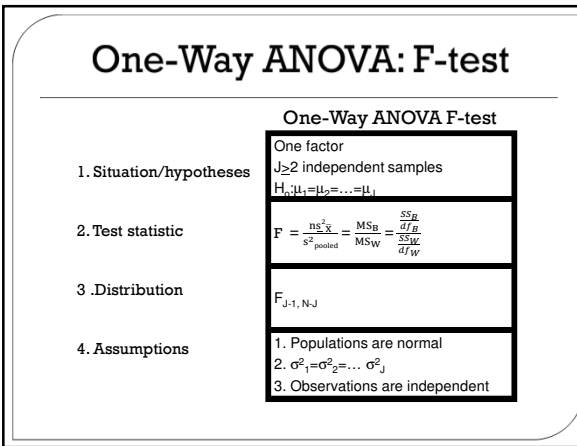

# **Basic Theory of ANOVA**

- We compare the amount of variability that is explained by the model (e.g., experimental manipulation) to the error in the model (e.g., individual differences in the outcome variable that are not attributed to the manipulation) • This ratio is called the *F*-ratio
- $\circ$  If the model explains a lot more variability than it is unable to explain, then the F-ratio is statistically significant (e.g., the experimental manipulation has had a significant effect on the outcome variable)

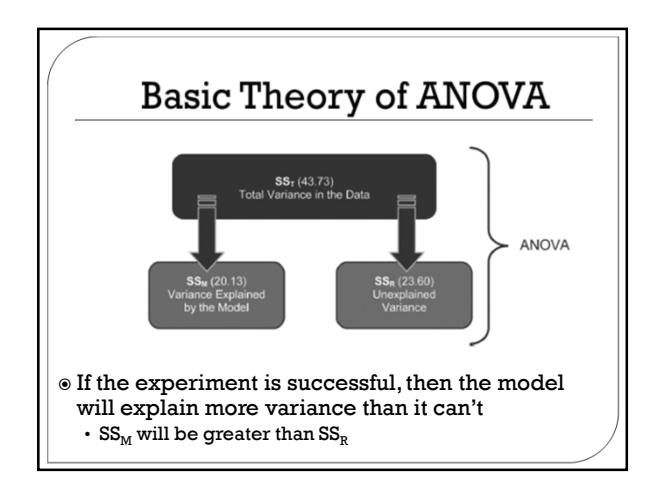

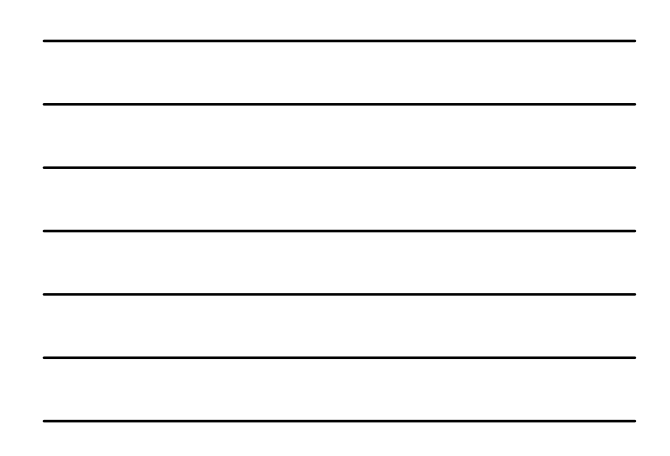

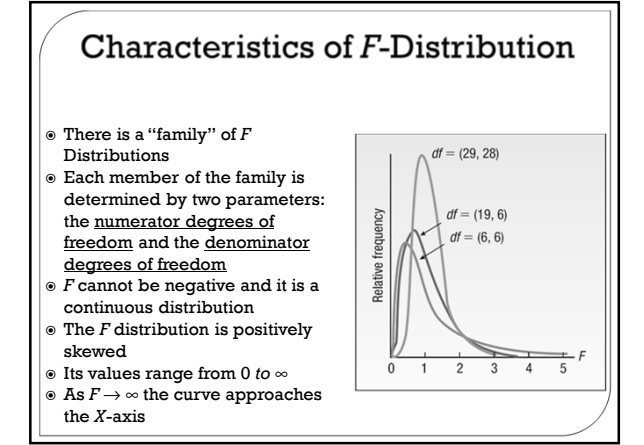

#### One-Way ANOVA: Introduction

- What happens when we want to compare two or more groups?
- Now we examine a test statistic that will let us test hypotheses about two or more means, so we can use two or more groups
- The two-sample t-tests could work with only two groups
- The one-way ANOVA uses two or more groups

### Why Not Use Multiple t-Tests?

Problem 1: You would need 3 t-tests to test the equality of 3 groups (1 vs. 2, 1 vs. 3, & 2 vs. 3) Problem 2: Those multiple t-tests are not independent The tests involving group 1 (1 vs. 2 & 1 vs. 3) have some overlap. Problem 3: The probability of a Type I error increases as a function of the number of t-tests This idea will be discussed during our section on Multiple Comparison Procedures Problem 4: You would have multiple tests for one hypothesis How many tests would need to be significant in order to reject the null?

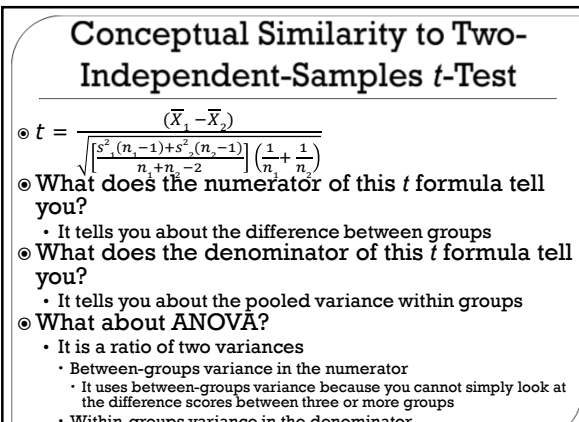

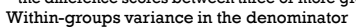

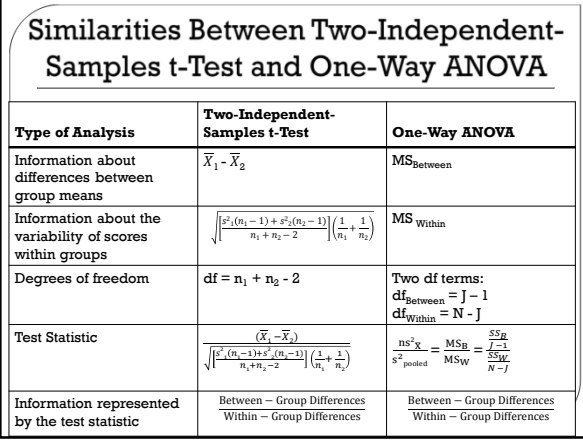

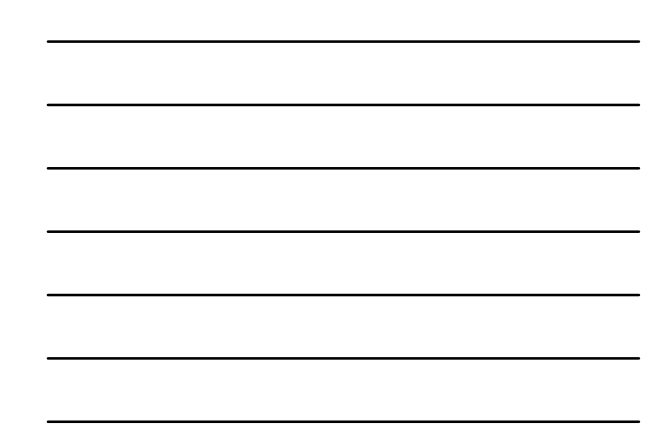

#### Why Is It Called "One-Way ANOVA"?

- $\circ$  "One-Way" refers to the number of factors (i.e., variables that classify the subjects into groups)
	- Note: ANOVA can be used for either experimental or non-experimental data
- "ANOVA" is an abbreviation for "Analysis of Variance"
- A One-Way ANOVA is a procedure that tests the effects of one factor (several independent groups) on the means of one

continuous outcome variable

### One-Way ANOVA: Example

Question: Does smoking impact your thinking? Groups:

Non-Smokers (NS)

Active Smokers (AS, had just smoked)

Deprived Smokers (DS, not smoked for 3 hours) The three groups performed several cognitive

tasks that ranged from simple to complex For the complex tasks, there were significant differences between the groups such that the AS group did the worst

#### One-Way ANOVA: Logic

 $\circ$  You obtain two estimates of  $\sigma^2$ 

- One estimate is based on the variance of sample means and the other estimate is based on the variance of observations within the groups
- $\circ$  Both estimate the population variance ( $\sigma^2$ ) if the null hypothesis of equal population means is true…but they estimate different quantities if  ${\tt H}_0$ is false
- $\odot$  With these two estimates of  $\sigma^2$ , you form the F ratio
- You expect the *F* ratio to be approximately one if  $H_0$  is true but larger than one if  $H_0$  is false
- $\circ$  You reject  $\mathrm{H}_0$  if  $F$  is larger than or equal to a critical value

## One-Way ANOVA: Logic

 $\circ$  The ANOVA F-test uses a different logic than  $z_{\overline{x}}$ ,  $r$ , or any of the *t*-tests

- They were all based on a logic that looked for how far the test statistic was from a middle value of zero
- If the statistic was far enough away from zero and in agreement with  $H_1$  then you rejected H<sub>o</sub>
- The ANOVA's logic forms an F-ratio of two sample variances, one based on the group means (Between) and the other based on scores within groups (Within)
	- Total variance can be partitioned into "between-groups" and "withingroups"
	- $\cdot$  If  $\text{H}_{\text{o}}$  of equal population means is true, then both variances should be equal and the average F will be about 1
	- If the population means are not equal, then we expect Between Variance >  $W$  it it is variance which results in an average  $F > 1$  (this leads us to reject  $H_0$  if  $F \geq F_{\text{crit}}$ )

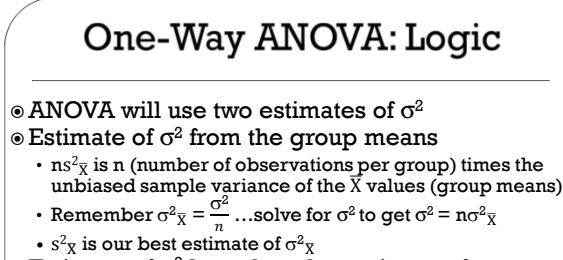

- $\circ$  Estimate of  $\sigma^2$  based on the variance of observations within groups
	- $s^2_{\text{pooled}}$  is the estimate of  $\sigma^2$  based on pooling the values of  $s^2$ <sub>j</sub>
	- $\cdot$  For equal sample sizes per group,  $s^2_{\text{pooled}}$  is the average of the  $\mathtt{s^2}_\mathtt{j}$  values

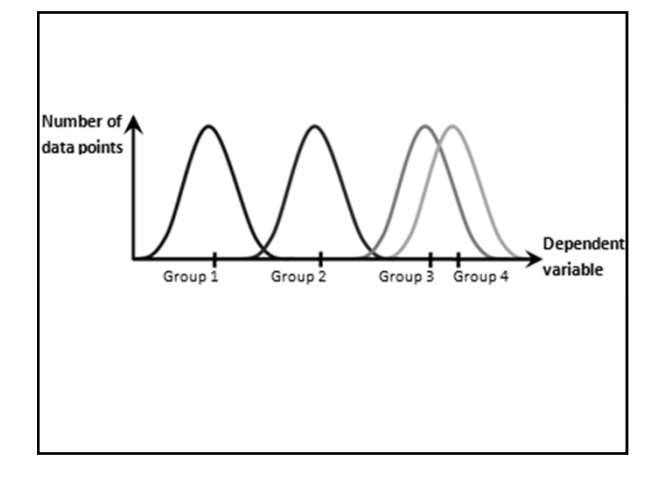

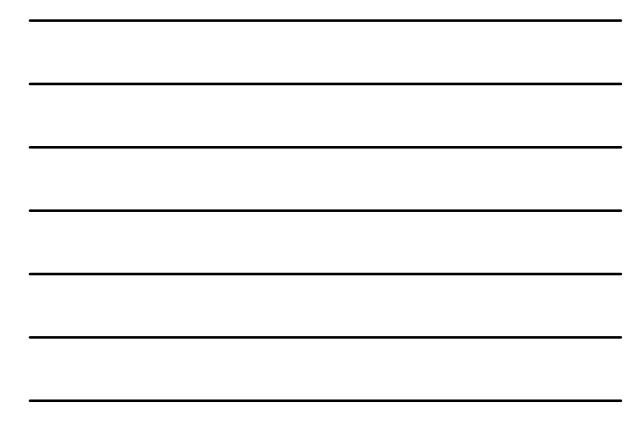

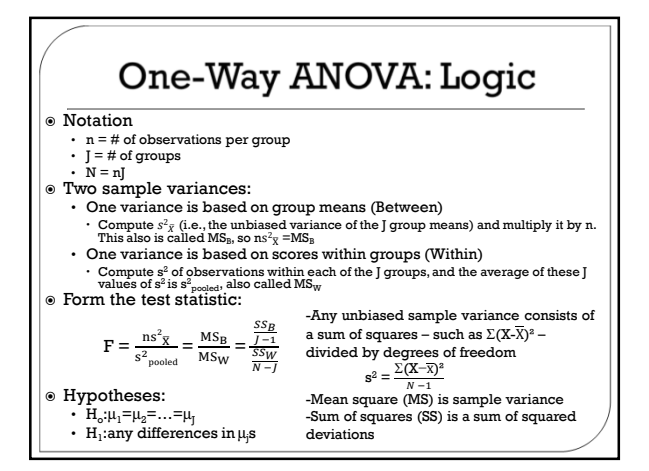

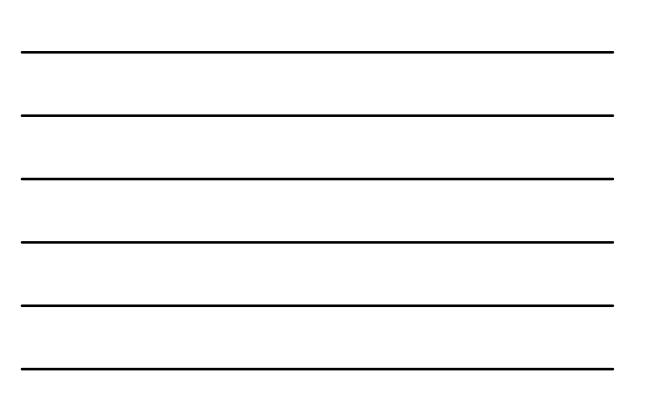

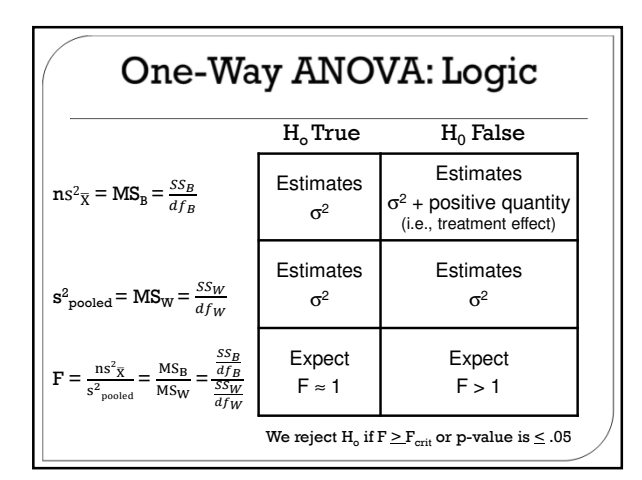

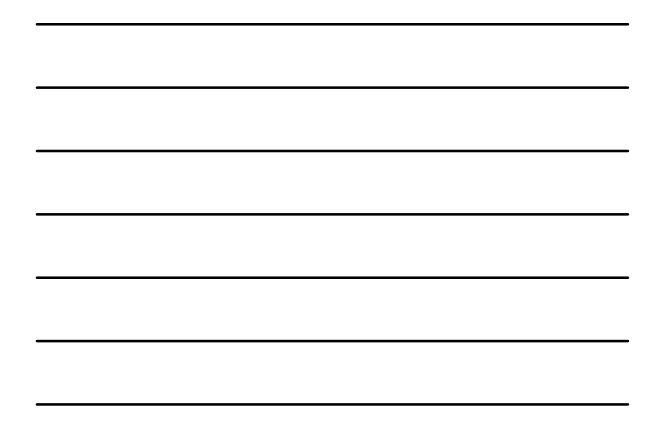

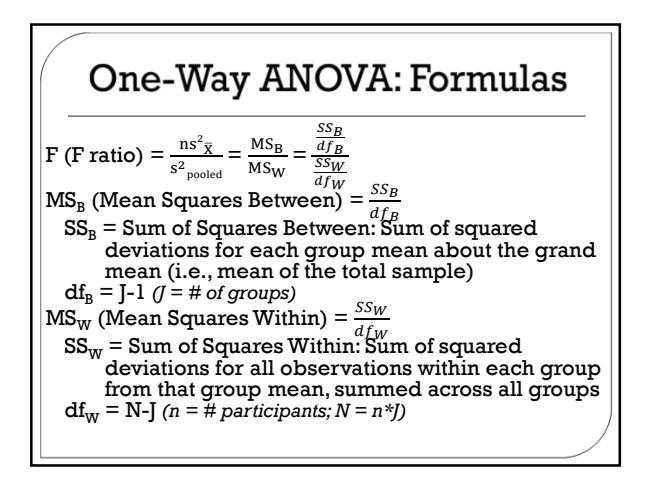

#### One-Way ANOVA: Computation

- $\circledcirc$  Compute  $\text{SS}_{\text{Between}}$  and  $\text{SS}_{\text{Within}}$
- $\circ$  Compute  $\mathrm{MS}_{\mathrm{Between}}$  by dividing  $\mathrm{SS}_{\mathrm{Between}}$  by its df
- $\circ$  Compute MS<sub>Within</sub> by dividing SS<sub>Within</sub> by its df
- $\circ$  Compute an F ratio by dividing  $MS_{Between}$  by  $\mathrm{MS}_{\mathrm{Within}}$
- Compare this value for F with the critical value for F based on  $\mathbf{df}_{\text{Between}}$  and  $\mathbf{df}_{\text{Within}}$

# One-Way ANOVA: Computation

 $\circ$  Sum of Squares Between (SS $_{\text{Between}}$ )  $\text{SS}_{\text{Between}}\sum_{i=1}^{J}n_i(\overline{\text{X}}_i-\overline{\text{X}}_{Grand})^2$  $i=1$ 

 $\circ$  Sum of Squares Within (SS<sub>Within</sub>)  $SS_{Within} \sum_{i=1}^{J} SS_i = SS_1 + SS_2 + ... + SSJ$ 

 $\circ$  Sum of Squares Total (SS $_{\text{Total}}$ )  $SS<sub>Total</sub> = SS<sub>Between</sub> + SS<sub>Within</sub>$ 

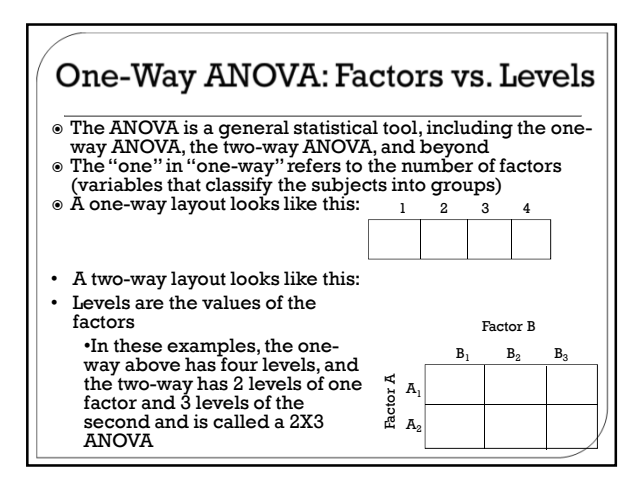

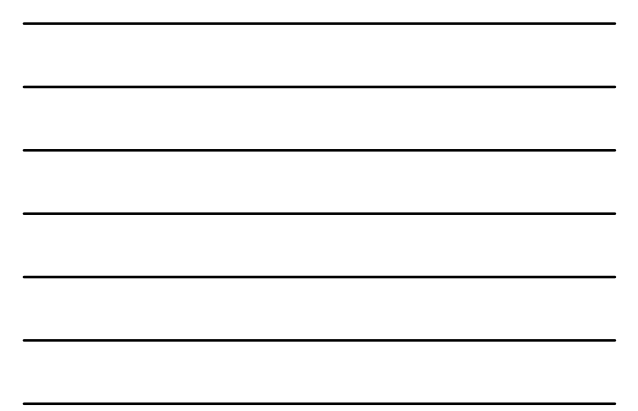

# One-Way ANOVA: Test Statistic

 $\odot$  Hypotheses: if J=4 •  $H_o: \mu_1 = \mu_2 = \mu_3 = \mu_4$ •  $H_1$ :any differences in  $\mu$ s The test statistic is the F-ratio,  $\mathbf{F} = \frac{\text{ns}^2 \bar{\mathbf{x}}}{\text{s}^2_{\text{pooled}}} = \frac{\text{MS}_\mathbf{B}}{\text{MS}_\mathbf{W}}$  $\frac{MS_B}{MS_W} = \frac{df_B}{\frac{SS_W}{df_W}}$ , where df<sub>B</sub>=J-1 and df<sub>W</sub>=N-J  $\underline{SS_B}$  $\circ$  Example: if  $SS_B=410$ ,  $SS_W=630$ , n=30, and J=4 then df<sub>B</sub>=J-1=4-1=3, and df<sub>W</sub>=N-J =J(n-1)=4(29)=116, so  $\mathbf{F} = \frac{\frac{410}{3}}{\frac{630}{116}} = \frac{136.67}{5.43}$  $\frac{30.67}{5.43}$  = 25.16

#### One-Way ANOVA: F Distribution

- The F distribution is a positively skewed distribution with a minimum of zero
- $\circ$  It has two parameters, the df for the numerator variance  $(df_{\rm B})$  and the df for the denominator variance  $(df<sub>w</sub>)$
- $\circ$  The F table of critical values is organized by  $\mathrm{df}_{\mathrm{B}}$ , df<sub>W</sub>, and  $\alpha$  (.05 and .01)
- Only upper-tail critical values are given because we expect the F only to get large if  $\mathrm{H_{1}}$  is true

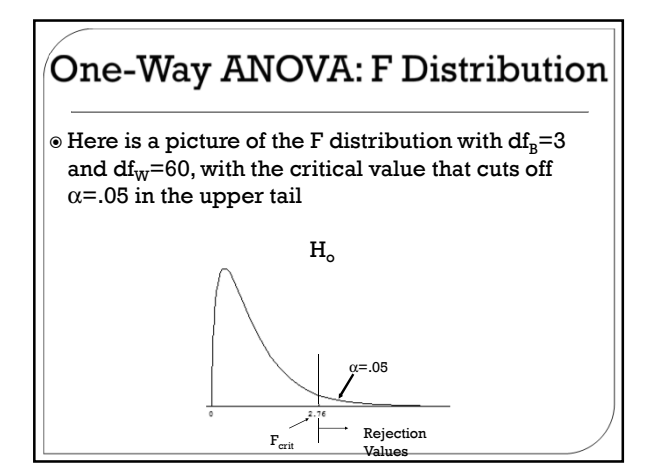

### One-Way ANOVA: Assumptions

- The one-way ANOVA F statistic is distributed as  $F_{\text{I-1,N-I}}$  only if all of the assumptions are met
- $\circ$  If any of the assumptions are not met, then F only approximately has this distribution and we need to ask questions about robustness for each assumption
	- Normality: like the two-independent-samples *t*-test, *F* is reasonably robust to non-normality, except for mixed distributions
	- Equal variances: unlike the *t*, *F* is not robust to very unequal variances, even with large and equal sample sizes
	- $\cdot$  Independence: like the  $t, F$  is not robust to dependence in the data but we typically meet this assumption

#### One-Way ANOVA: Unequal Variances

- Unlike the *t*, *F* is not robust to very unequal variances, even with large and equal sample sizes  $(if] > 2)$
- $\degree$  For example, for J=4, n=50, if the population variances are in the ratio of 16:1:1:1, then the true  $\alpha$  is .088 when  $\alpha$  is set at .05
	- Note that .088 is larger than the .06 that we set as an upper boundary on  $\alpha = .05$
- Also note that the n=50 per group is considerably larger than the n=15 that it took to make the trobust  $n = 15$  and  $\text{The } \Gamma$  is robust to slightly unequal variances but you do
- not know the population variances
- This problem of the F's lack of robustness to very unequal variances will be resolved when we get to the next statistical procedures: multiple-comparison procedures

# **ANOVA Example**

Testing the effects of Viagra on Libido using three groups:

- Placebo (Sugar Pill)
- Low Dose Viagra
- High Dose Viagra
- The Outcome/Dependent Variable (DV) was an objective measure of Libido

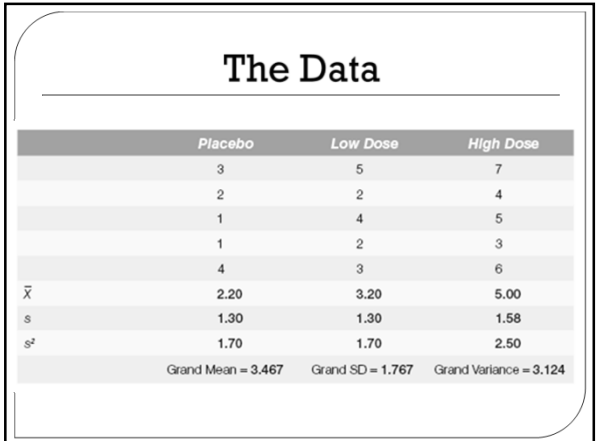

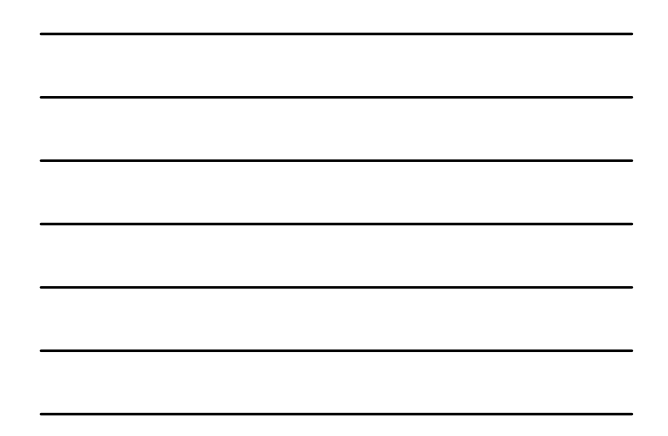

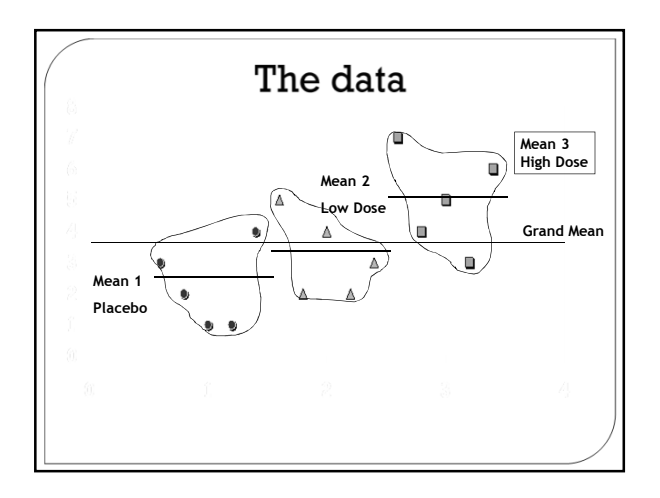

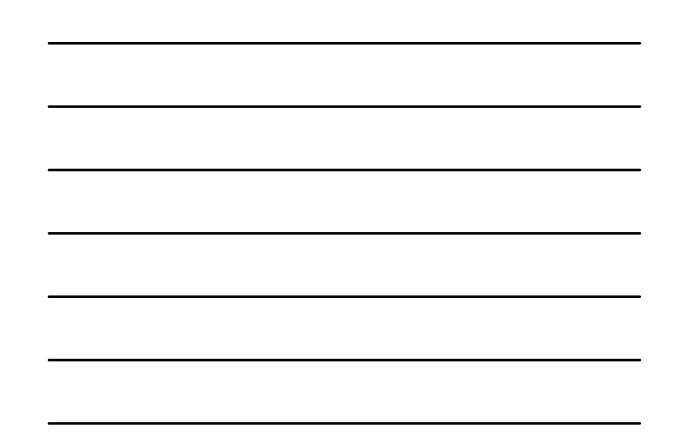

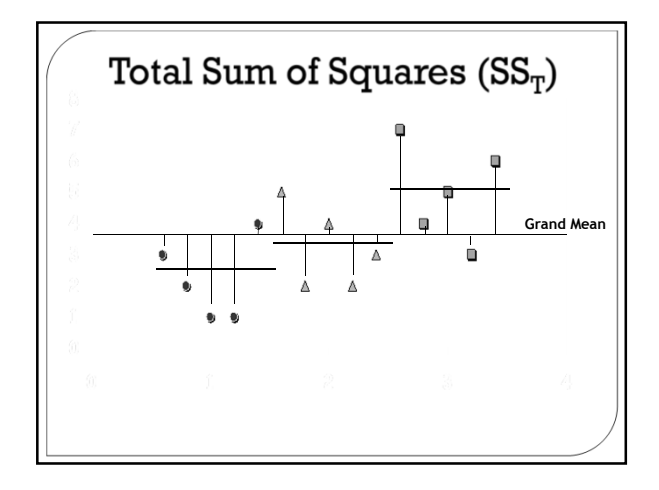

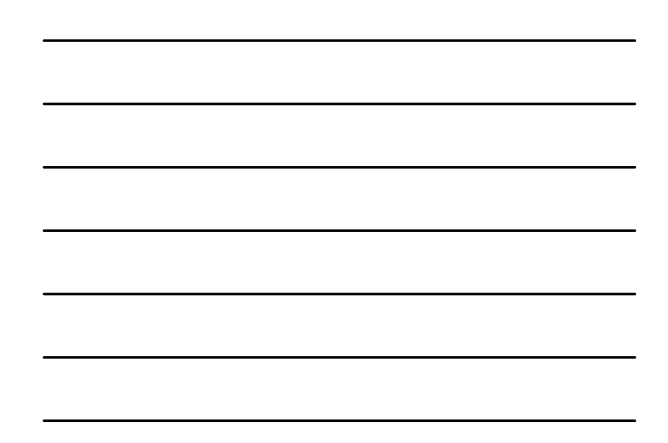

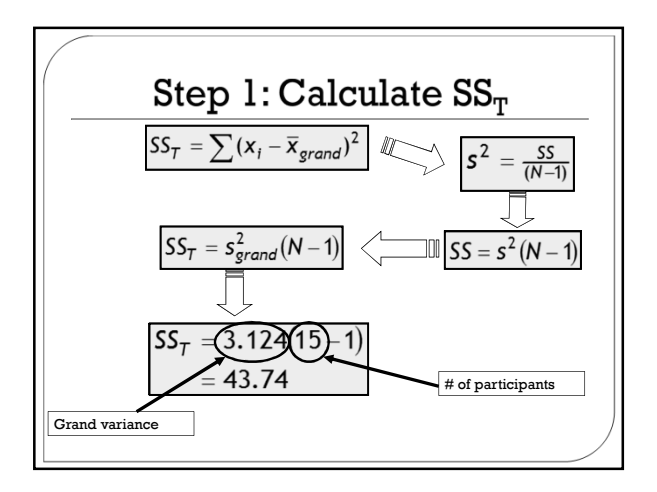

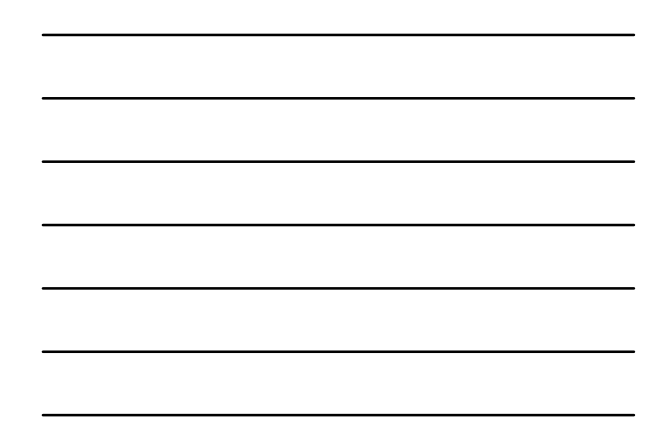

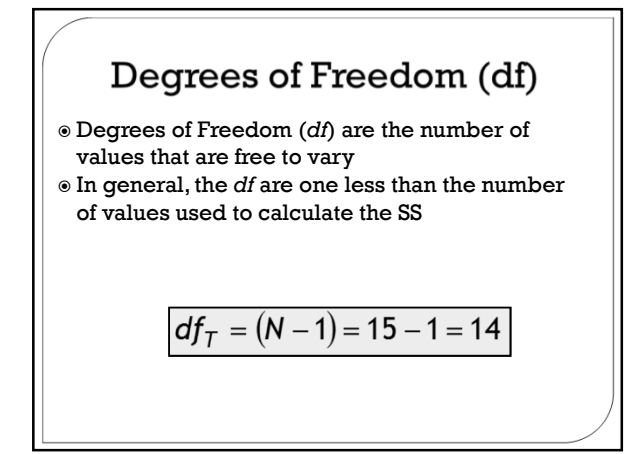

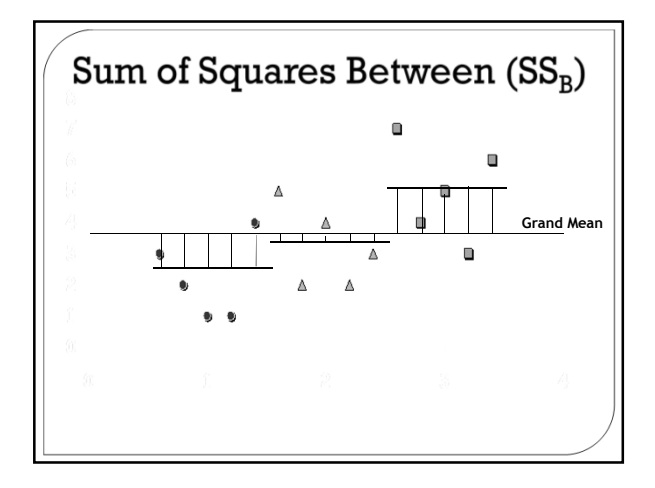

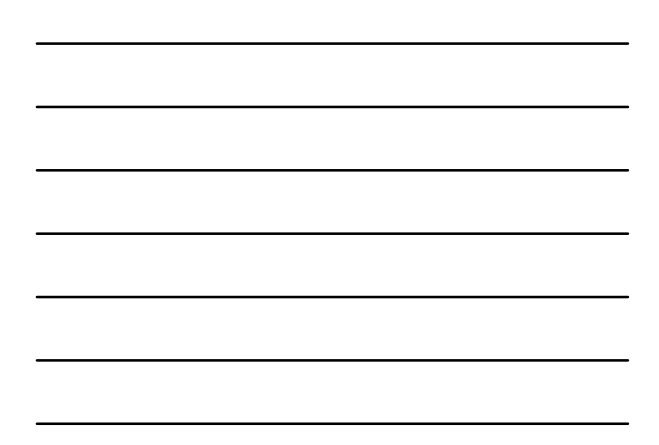

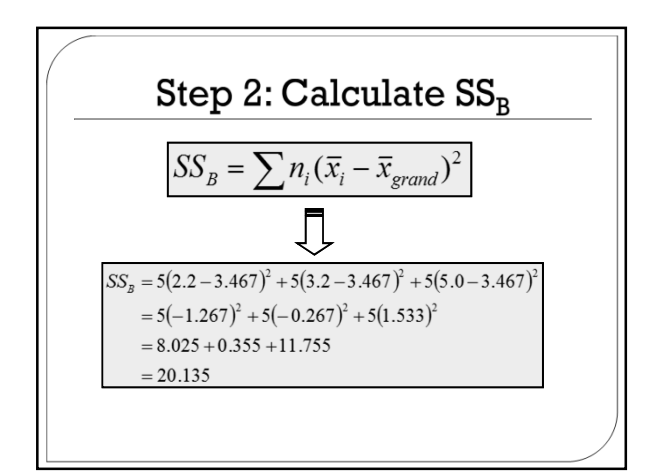

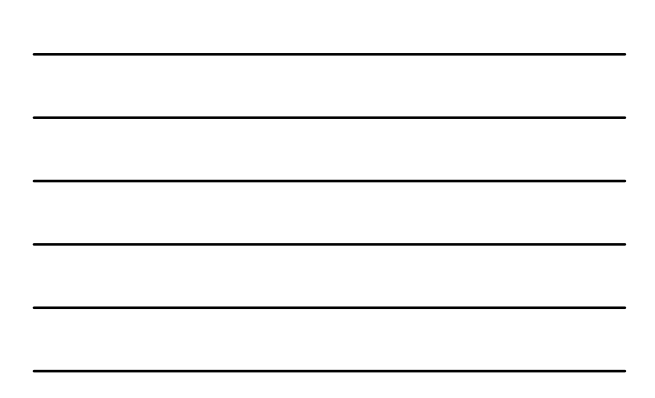

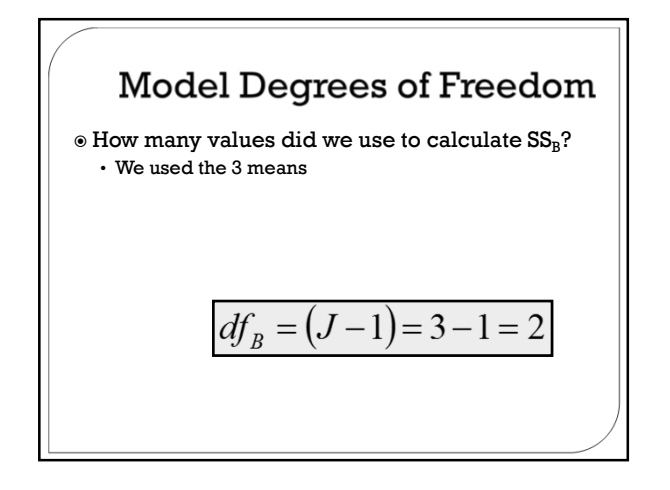

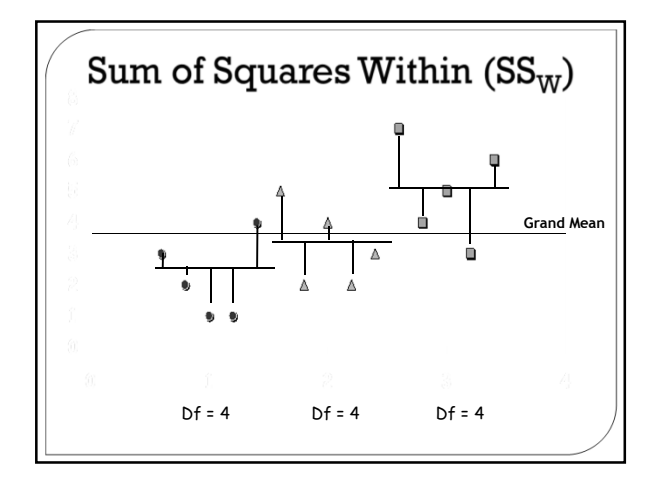

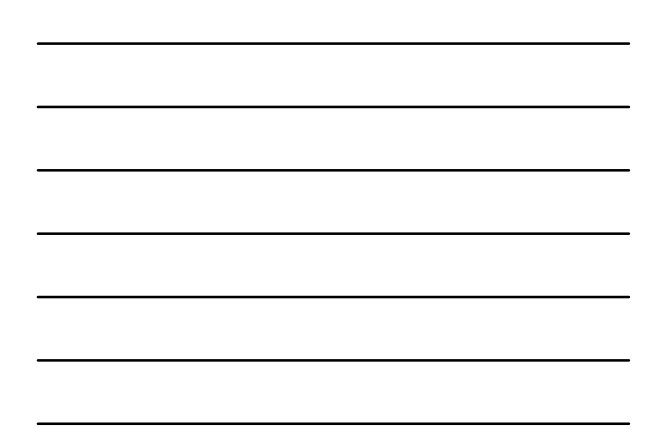

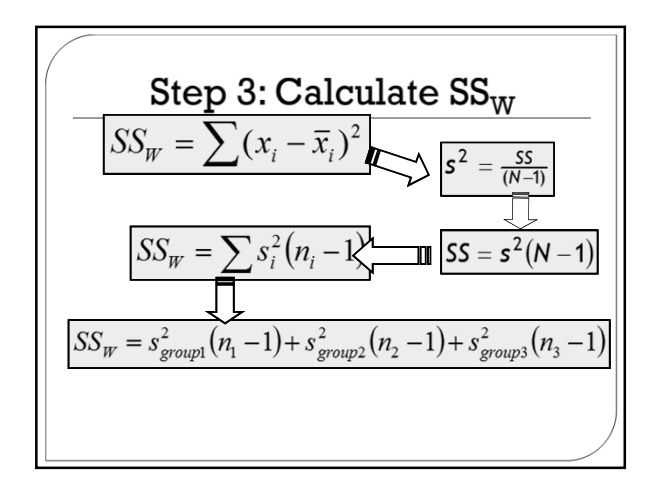

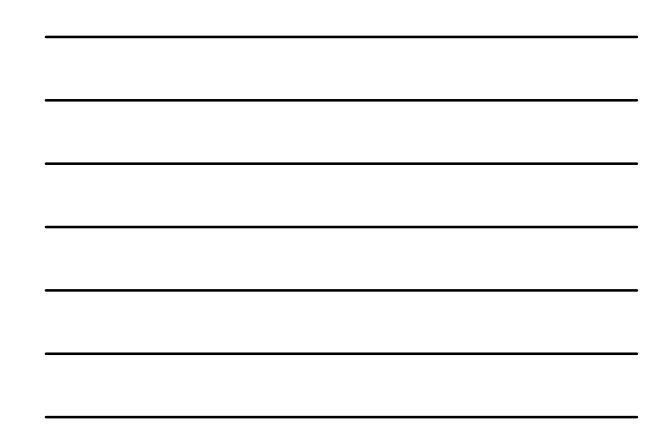

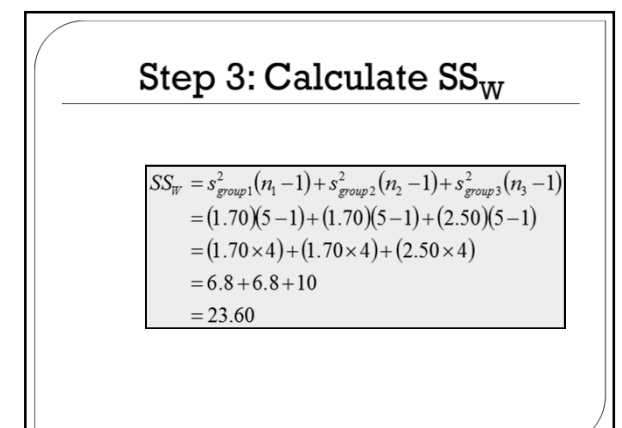

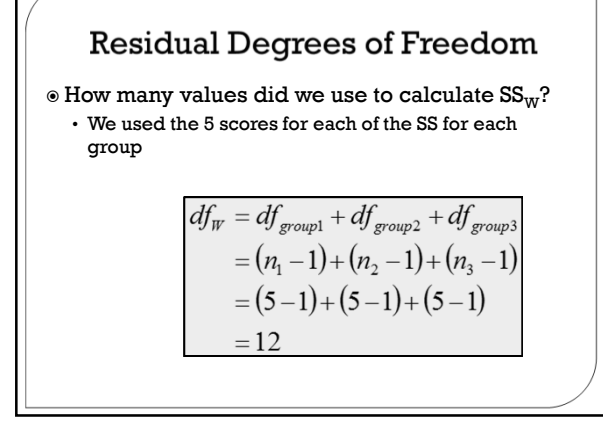

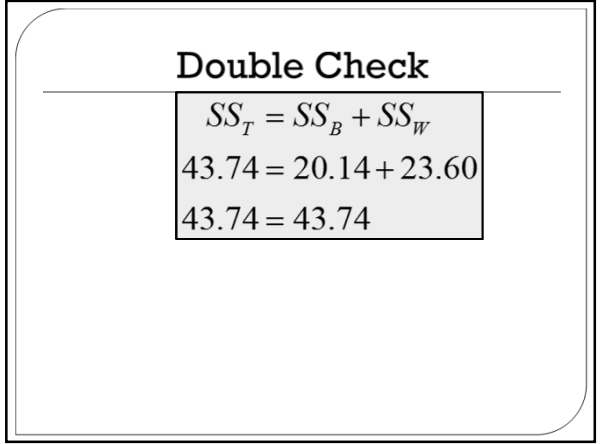

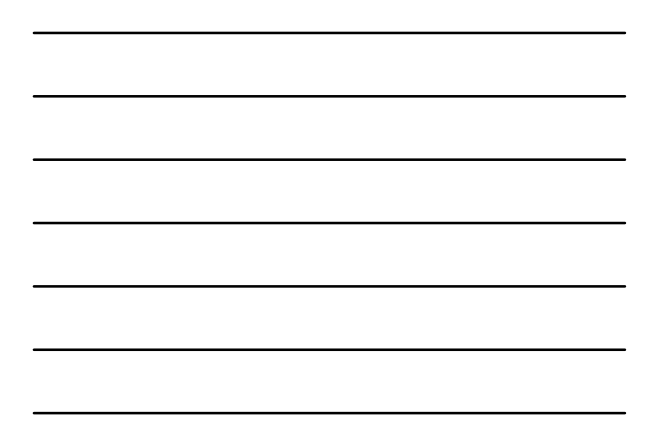

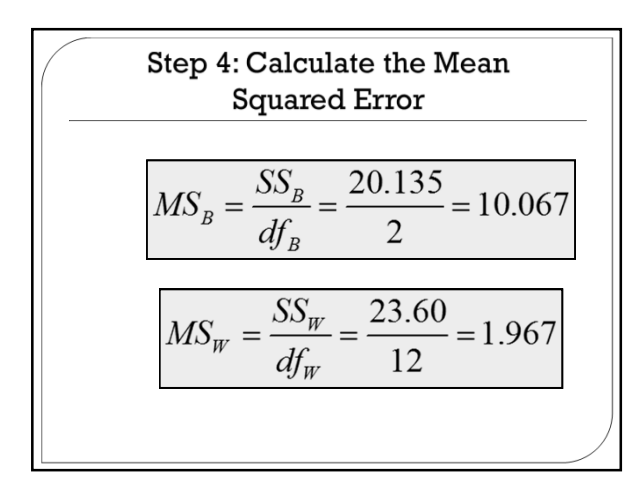

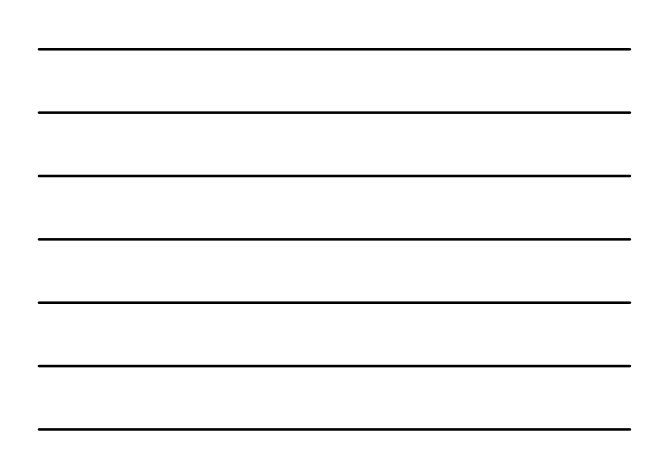

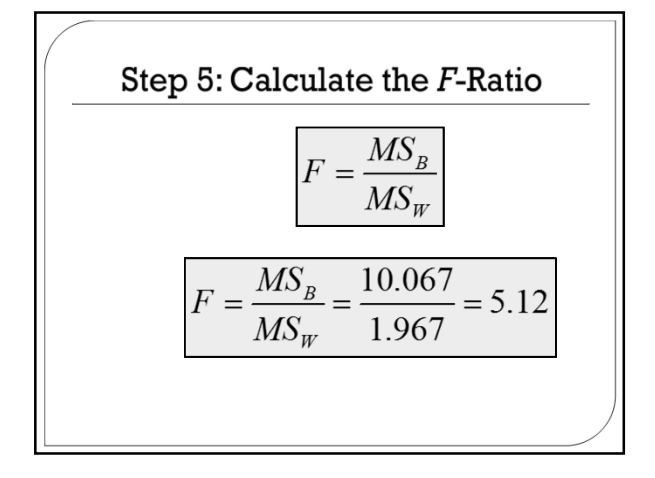

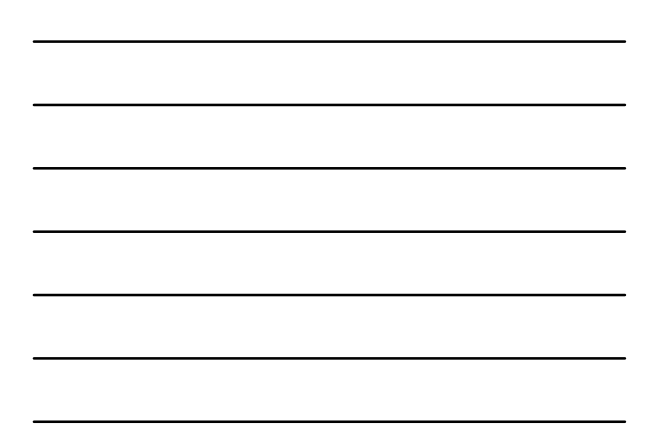

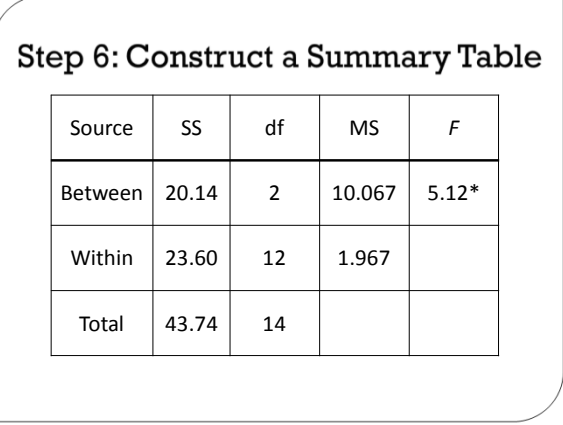

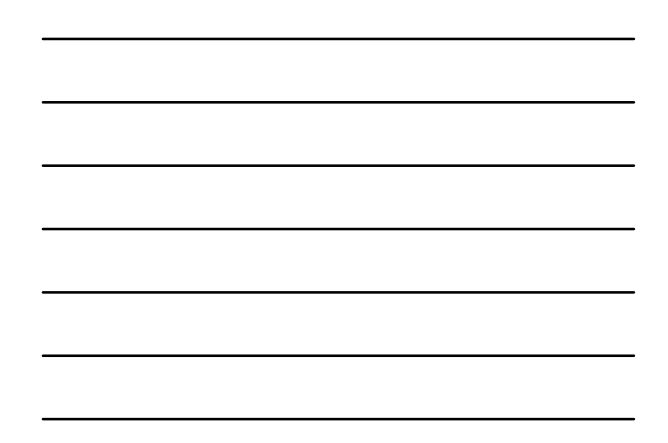

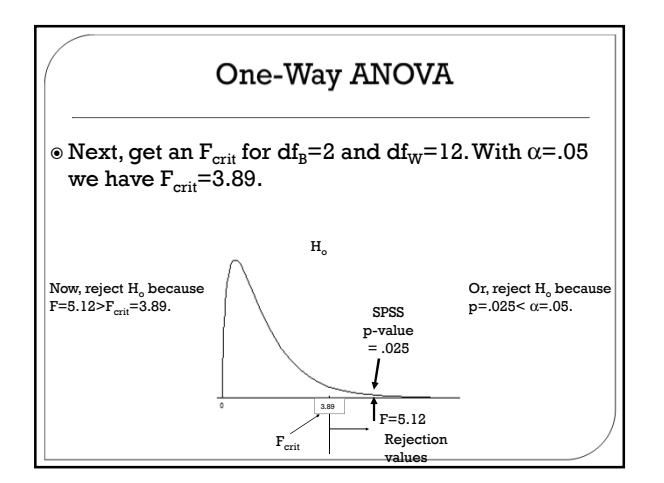

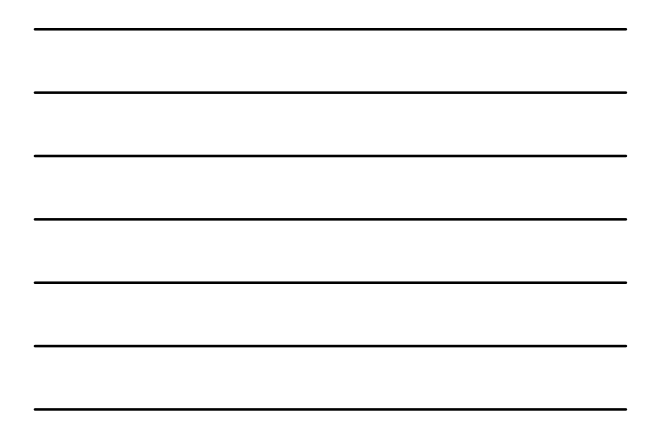

#### One-Way ANOVA

- The ANOVA does not tell us which groups are different • Do people in the High Dose group have higher libidos
	- than those in the Low Dose group? • Do people in the Low Dose group have higher libidos
	- than those in the Placebo group? • Do people in the High Dose group have higher libidos
	- than both those in the Low Dose group and the Placebo group?
- ANOVA tells us that there is "some difference in the means" but not how many differences there are or which means are different
- How do we know which groups are different? We will have to use Multiple Comparison Procedures (we cannot rely on looking at means)

# One-Way ANOVA: t<sup>2</sup>=F

- The final topic for the ANOVA is to show the connection between the two-independentsample t and the one-way ANOVA F when  $J=2$
- When comparing two groups, either test is fine because they will lead to the same conclusion
- $\circ$  The relationship is: t<sup>2</sup>=F

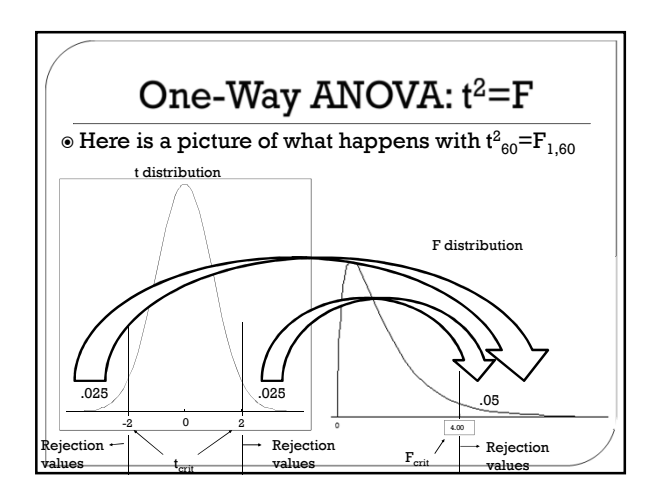

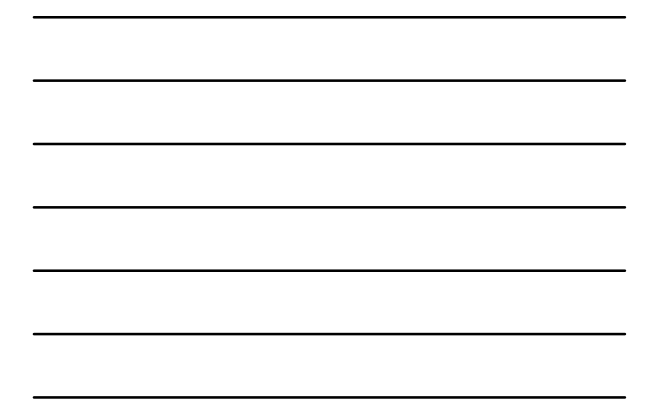

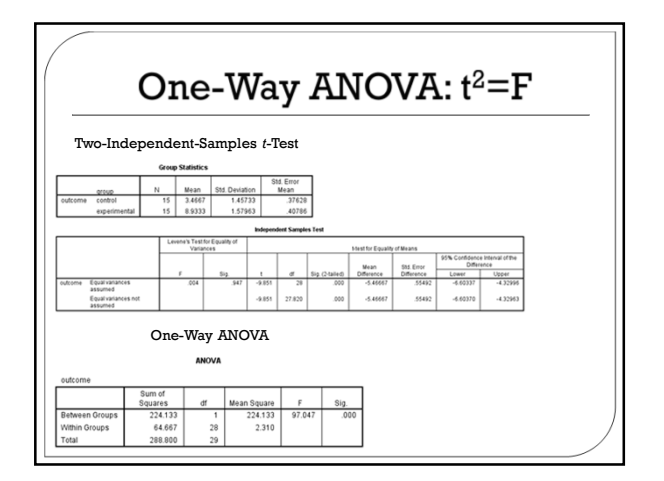

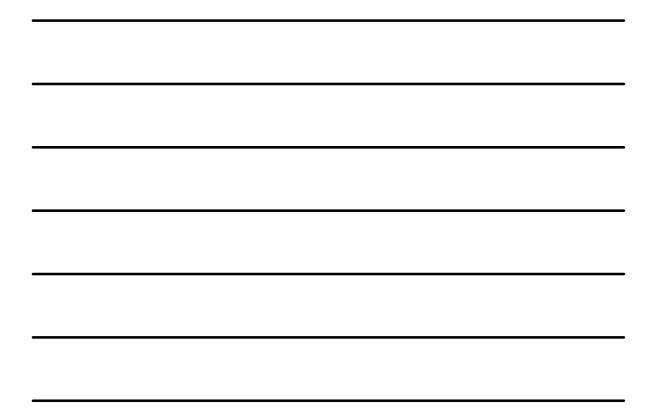

# Effect Size for One-Way ANOVA

- How strong is the actual effect? That is, what proportion of variability in the outcome variable is accounted for by the factor?
- What is needed is an estimate of the magnitude that is relatively independent of sample size
	- Estimates of magnitude or effect size tell us how strongly two or more variables are related or how large the difference is between groups
- **Eta squared:**  $η^2 = \frac{df_{between} * F}{(df_{off} xF) + dF}$  $df_{between}$  \*  $F$ )+ $df_{W_{ithin}}$